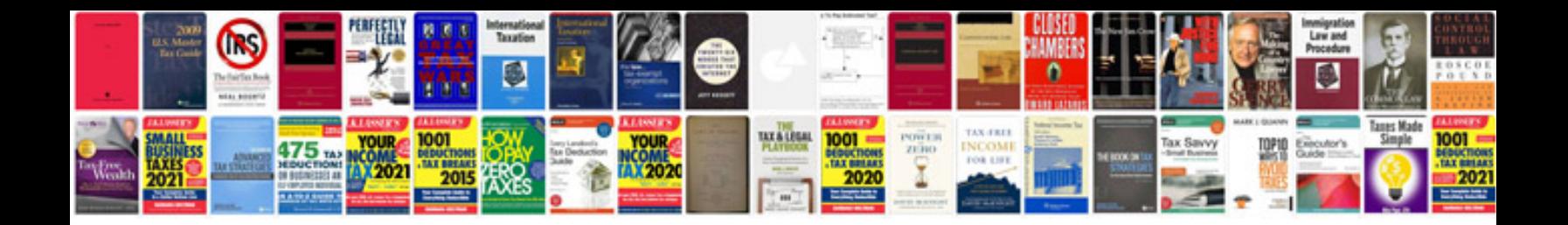

**2012 vw cc owners manual**

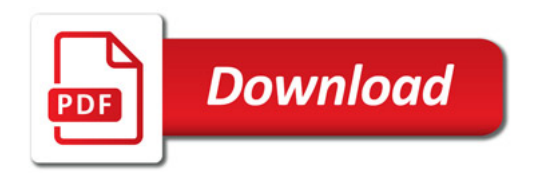

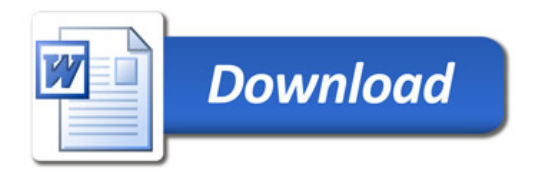